## SAP ABAP table ENT4375 {Generated Table for View}

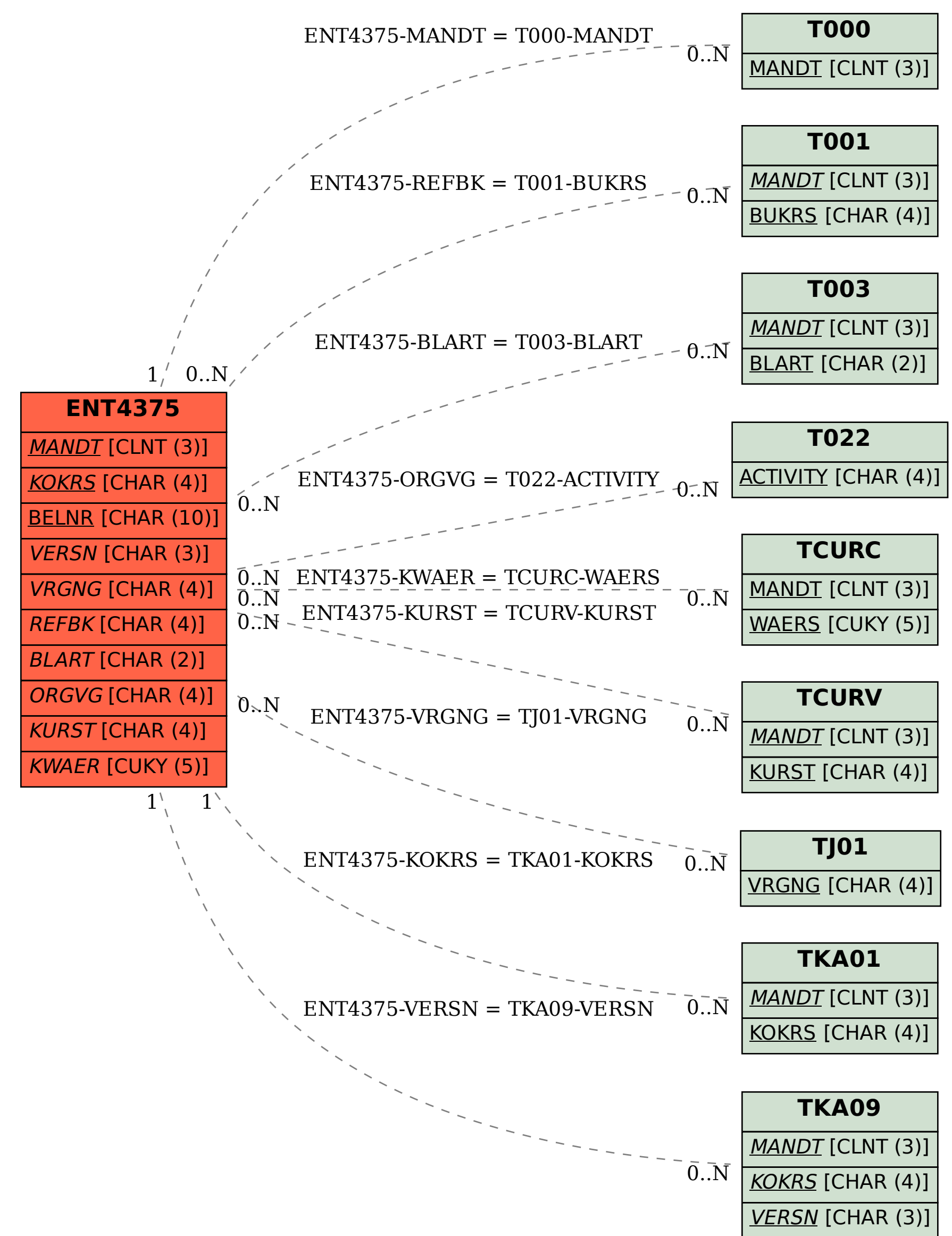